## Programowanie funkcyjne 2016

Grupa kzi Lista 0 (04.10.2016)

UWAGI: Tą listę można oddawać tylko na bieżących zajęciach. Nie trzeba jej wysyłać pocztą elektroniczną.

ZADANIE 1. Uruchom w konsoli GHCi i wykonaj następujące polecenia. (2 PKT)

- Oblicz całkowitoliczbowy iloraz różnicy iloczynu 12345 i 67890, i 67890, i 12345. Zakładamy, że "różnica x i y" oznacza  $x - y$ , a "iloraz x i y" oznacza podłogę z  $x/y$ . Tu można sprawdzić, jak się wykonuje takie dzielenie w Haskellu: http: //zvon.org/other/haskell/Outputprelude/div\_f.html .
- Wykonaj komendę GHCi, która wypisze typ wyrażenia, które napisałeś w poprzednim podpunkcie. Liste komend GHCi można znaleźć tutaj: https://downloads. haskell.org/~ghc/<numer\_wersji\_GHCi>/docs/html/users\_guide/ghci-commands. html .
- Wykonaj komendę zamykającą GHCi.
- Zostaw konsolę włączoną.

ZADANIE 2. Uruchom w konsoli interpreter OCamla i wykonaj następujące polecenia.  $(2$  PKT bez wzoru lub 6 PKT za pełne zadanie).

- Utwórz plik pi.ml definiujący przybliżenie liczby  $\pi$  jako globalną stałą (a.k.a. zmienną globalną, globalną definicję, definicję "na top-levelu", itd.) OCamla. Jak się to robi można wydłubać np. stąd: https://realworldocaml.org/v1/en/ html/variables-and-functions.html (straszny tam bajzel, ale jest tam dużo prostych przykładów, na których można sobie poogladać, jak wyglada OCaml).
- Wykonaj plik z poprzedniego punktu w interpreterze odpowiednią dyrektywą OCamla. Liste dyrektyw można znaleźć w manualu OCamla w rozdziale The toplevel system (ocaml). Manuale dla w miarę świeżych wersji OCamla są tutaj: http: //caml.inria.fr/pub/docs/ .

## • Uzupełnij kod: let pole\_rozety  $a = ...$

wpisując w miejsce ... wzór na pole poniższej rozety. Zakładamy, że jej wysokość równa jest a i listki przecinają się w jednym punkcie (trochę nie wyszło). Do reprezentacji  $\pi$  nie używaj literałów zmiennopozycyjnych, czyli napisów w stylu 3.14..., tylko wcześniej zdefiniowanej stałej.

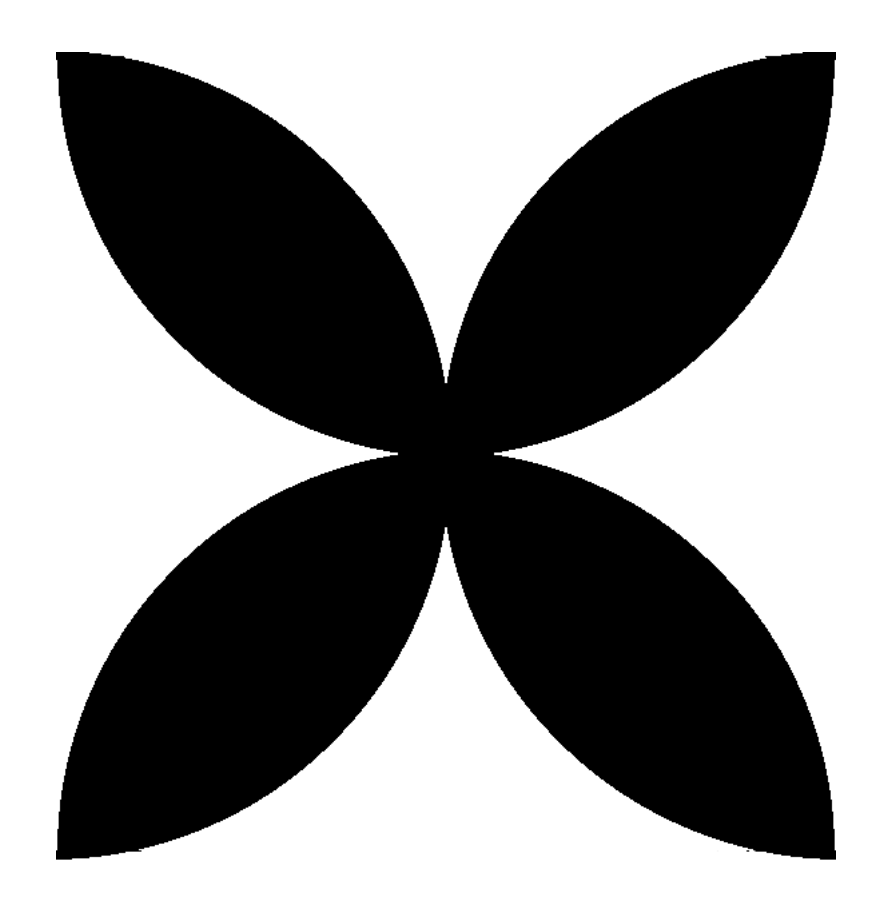

W OCamlu operacje arytmetyczne na floatach wykonuje się za pomocą operatorów +. , -. , \*. , /. . Pierwiastek kwadratowy oblicza funkcja sqrt.

Jeśli ktoś nie potrafi wymyślić wzoru może zamiast niego wpisać  $\pi$ .

- Wykonaj powyższy kod. Zdefiniuje on globalną funkcję pole\_rozety . Za jej pomocą oblicz pole rozety dla  $a = 27$ .
- Zamknij interpreter wywołując odpowiednią funkcję OCamla. Można ją znaleźć pod koniec tej dokumentacji: http://caml.inria.fr/pub/docs/manual-ocaml/ libref/Pervasives.html .
- Zostaw konsolę włączoną.